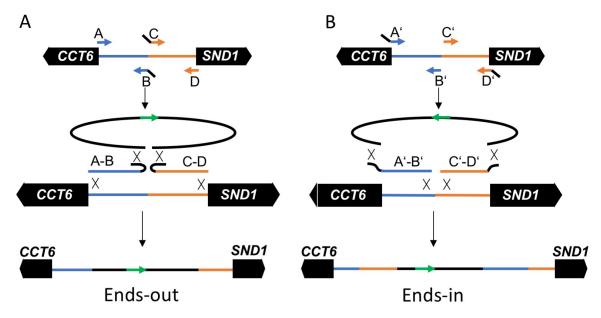

**Figure S1**. Construction of inserts. Strategy used for insertion in the *CCT6-SND1* intergenic region is illustrated. (A) Ends-out transformation, resulting in an insert that disrupts the intergenic region. PCR products corresponding to the two halves of the region are amplified, using inside primers (B and C) with homology (black lines) to the sequences to be inserted. (B) Ends-in transformation, resulting in a duplication of the intergenic region. PCR products are amplified as above, but with outside primers (A' and D') with homology to sequences to be inserted.